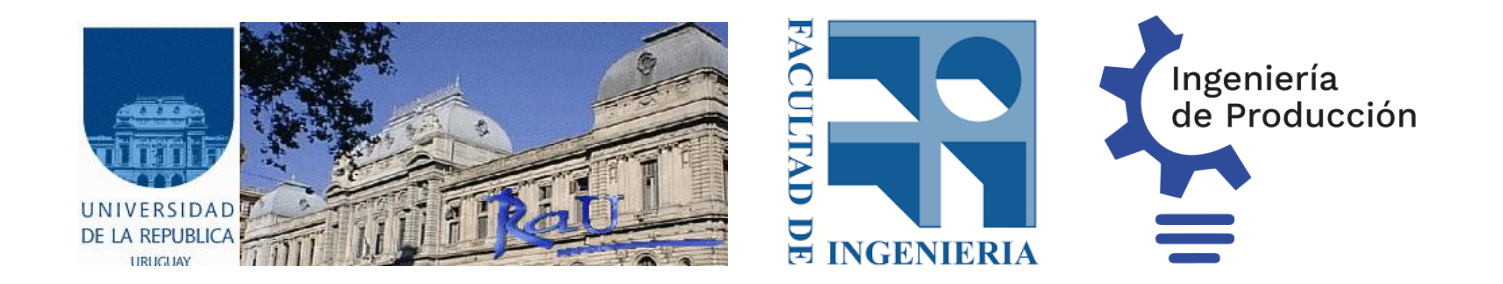

### **Programación Lineal y Programación Lineal Entera Mixta**

**Pedro Piñeyro**

Departamento de Investigación Operativa Instituto de Computación (InCo)

**INTRODUCCIÓN A LA INGENIERÍA DE PRODUCCIÓN**

**2023**

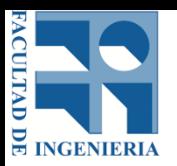

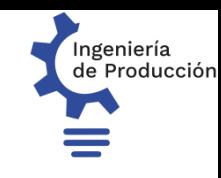

### Contenido

- Introducción a los problemas y características generales de los problemas de Programación Lineal.
- Modelado y resolución de un problema LP.
- Introducción a los problemas y características generales de los problemas de Programación Lineal Entera Mixta.
- Enunciado y resolución de algunos problemas clásicos.

## Programación Lineal (LP)

- Uno de los modelos de Programación Matemática más estudiados y extendidos (LP por su nombre en inglés).
- **La función objetivo y las restricciones son expresiones matemáticas lineales**.
- **Las variables se asumen continuas (valores con decimales)**.
- El término "Programación " en LP proviene de planificar actividades para optimizar el uso de los recursos. A segundo establecer a segundo establecer a segundo establecer a segundo establecer a segundo es

## LP: Ejemplos de aplicación

- Planificación de la producción
- Mezcla de productos
- Balanceo de linea de montaje
- Planificación financiera
- Gestión de personal
- Problemas de transporte y distribución
- Planificación Forestal
- Producción Agropecuaria
- **Programación de vuelos aéreos**  $44$

### LP: Perspectiva histórica

- Sus orígenes se remontan al estudio de sistemas de inecuaciones lineales a finales del siglo XVIII y comienzos del XIX por Fourier.
- **Leonid Kantorovich** (1912 1986), es señalado como el primero en aplicar LP para problemas de planificación de recursos en Economía alrededor de 1940. Recibe el Premio Nobel (compartido) en Economía en 1975.

### LP: Perspectiva histórica (cont.)

- **George Dantzig** (1914 2005), desarrolla el Método Simplex para la resolución de problemas de LP alrededor de 1947 y los fundamentos teóricos de LP junto con John von Neumann. Es conocido como el "Padre" de la LP.
- **Narendra Karmarkar** (1956 ), desarrolla un Método de Punto Interior eficiente para resolver problemas LP de gran tamaño, en los años 1983/1984, trabajando en IBM y AT&T Bell Laboratories de EEUU.

### LP: Características

- Asignación de recursos limitados a actividades (aditividad e independencia).
- Costos proporcionales a las cantidades.
- Determinismo: todos los datos se asumen conocidos.
- Las variables de decisión pueden tomar valores fraccionales.
- Para su resolución se suele exigir la no negatividad de las variables (sin perdida de generalidad).
- El tamaño del modelo (cantidad de variables y restricciones) afectan los tiempos de resolución.

### LP: Formulación expandida

Minimize Subject to

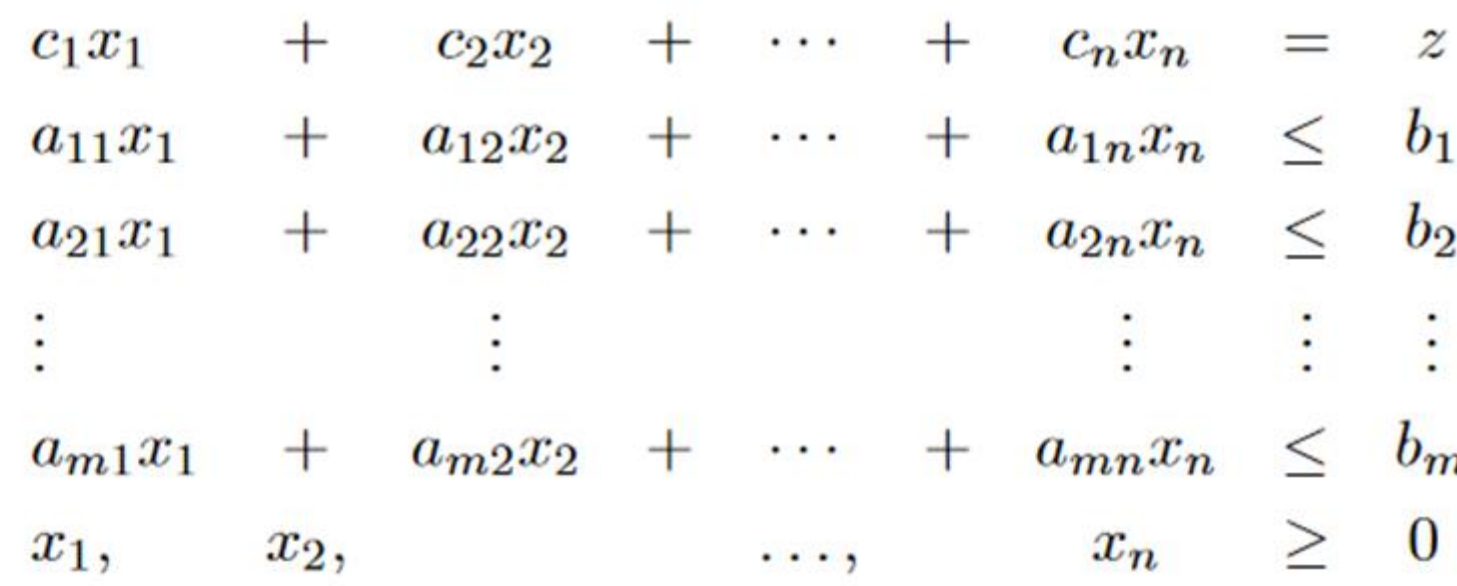

### LP: Formulación algebraica

Minimize 
$$
\sum_{j=1}^{n} c_j x_j = z
$$
  
Subject to 
$$
\sum_{j=1}^{n} a_j x_j \leq b
$$

$$
x_j \geq 0 \quad j = 1, 2, ..., n
$$

### LP: Formulación compacta

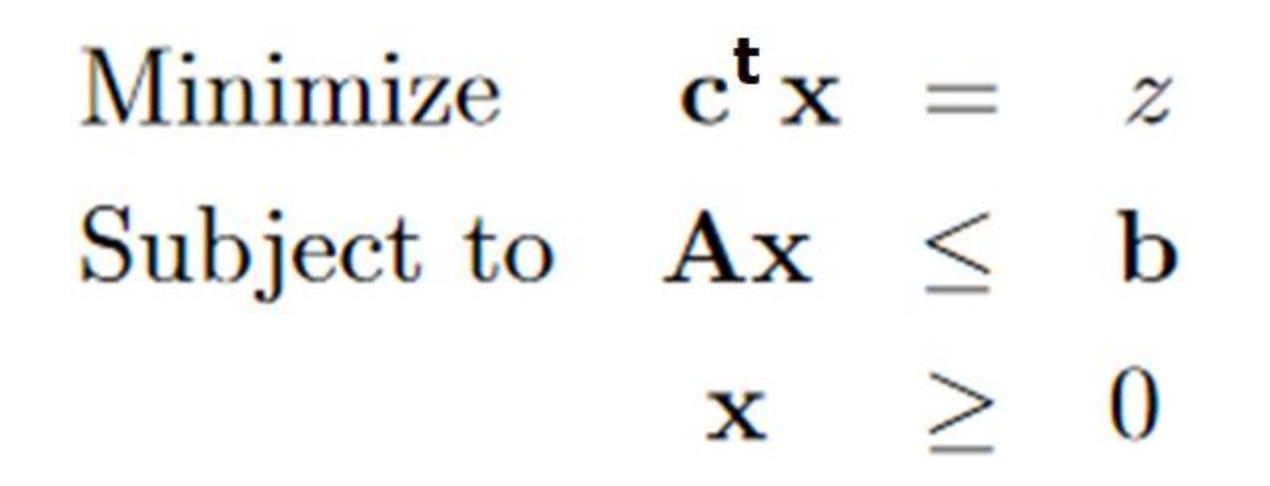

- La f.obj. puede ser de Min o Max, con Min  $f = -$  Max  $-f$ .
- La restricciones pueden ser de =,  $\leq$   $\acute{\text{o}}$   $\geq$ . Se puede ir de una a otra formulación, sumando o restando **variables de holgura**.
- La formulación con Min, "=" y lado derecho *b* ≥ 0, se conoce como **Formulación Estándar**.

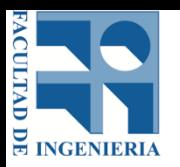

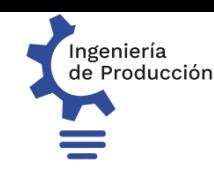

# Ejemplo de LP: Planteo

- Sistema de producción de dos productos y dos máquinas.
- Para la producción del producto *x* se requieren 2 horas de la máquina *A* y 3 horas de la máquina *B*.
- Para la producción del producto *y* se requieren 3 horas de la máquina *A* y 2 horas de la máquina *B*.
- La máquina *A* tiene una disponibilidad de 50 horas a la semana.
- La máquina *B* tiene una disponibilidad de 38 horas a la semana.
- El precio de venta del producto *x* es \$65.
- El precio de venta del producto *y* es \$70.
- Objetivo: Maximizar las ganancias.

### Ejemplo LP: Formulación

 $Max 65x + 70y$ sujeto a:  $2x + 3y \le 50$  (cap. máq. *A*)  $3x + 2y \le 38$  (cap. máq. *B*)  $x, y \geq 0$ 

### Ejemplo LP: Resolución Método Gráfico

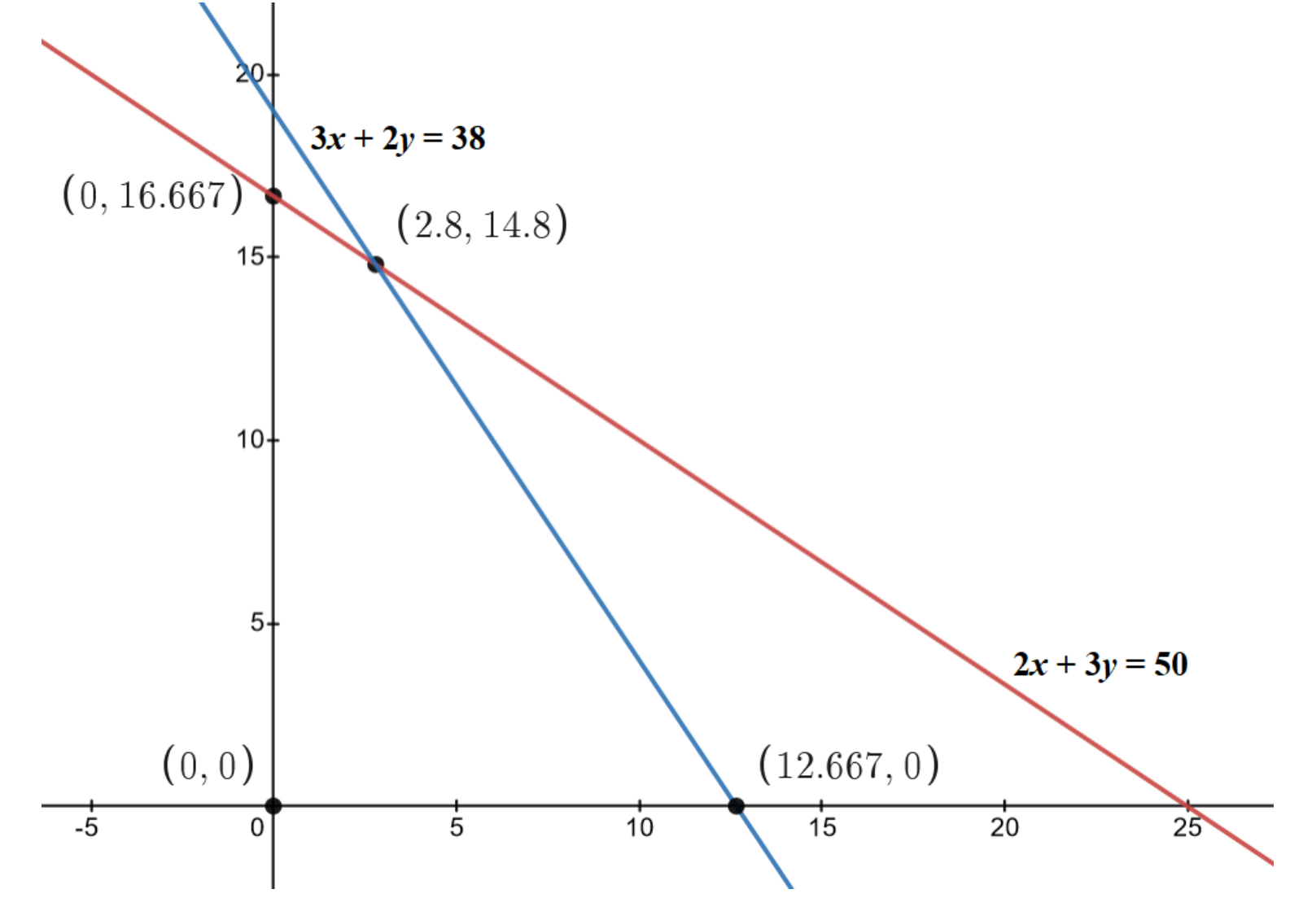

### Ejemplo LP: Resolución Método Gráfico

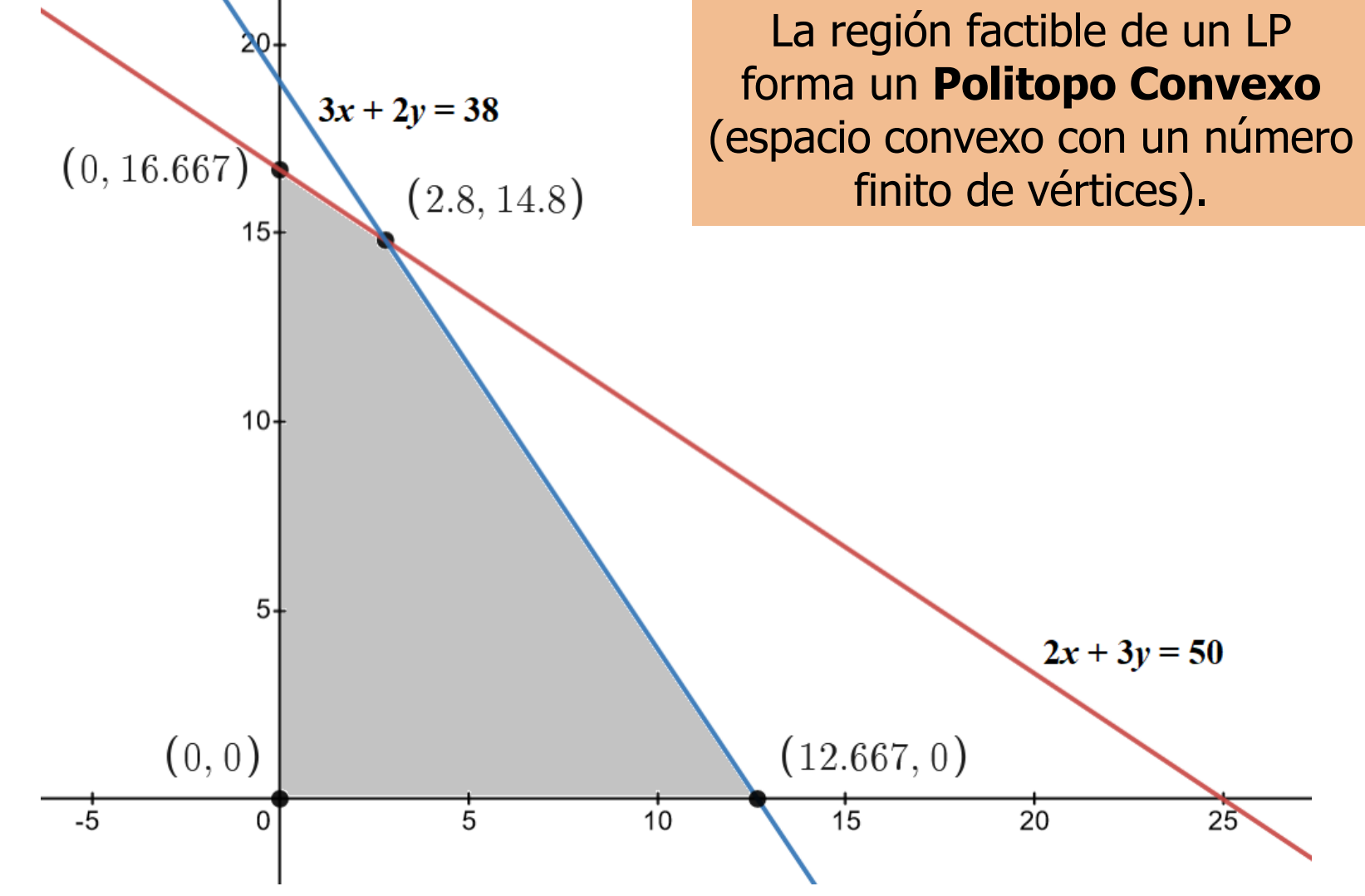

### Ejemplo LP: Resolución Método Gráfico

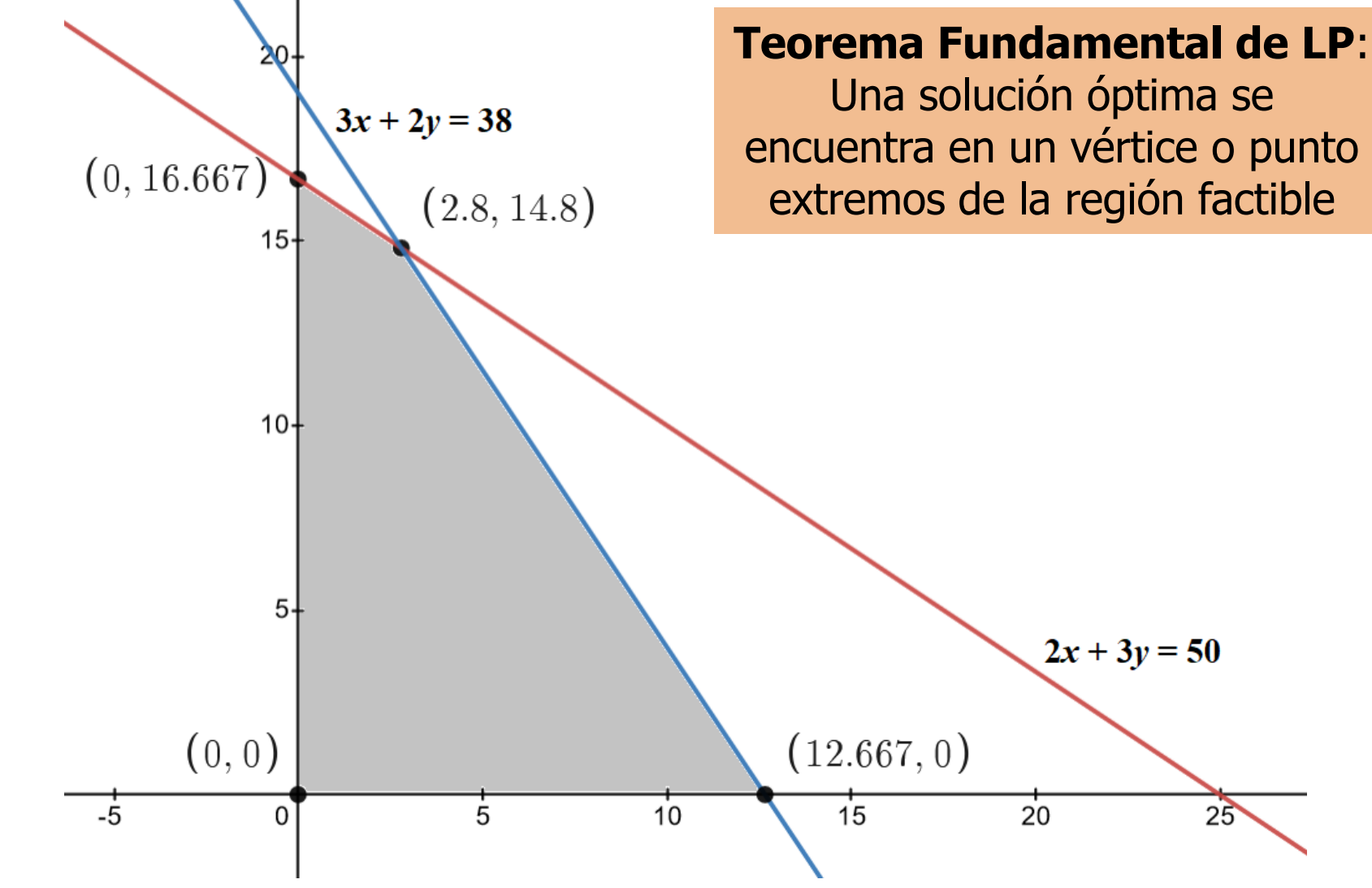

- Requiere que el problema de LP esté formulado en la **forma estándar**.
- Parte de un vértice de la región factible (**solución básica**) y se va moviendo a vértices adyacentes, de a uno a la vez, y no empeorando el valor objetivo.
- Termina cuando se cumpla la **condición de optimalidad** (el vértice actual es la solución óptima) o no exista solución óptima (problema no acotado). <sup>16</sup>

Min *–* 65*x –* 70*y* sujeto a:  $2x + 3y + s_1 = 50$  $3x + 2y + s_2 = 38$  $x, y, s_1, s_2 \ge 0$ 

• LP equivalente al anterior con variables de holgura  $s_1 \vee s_2$ .

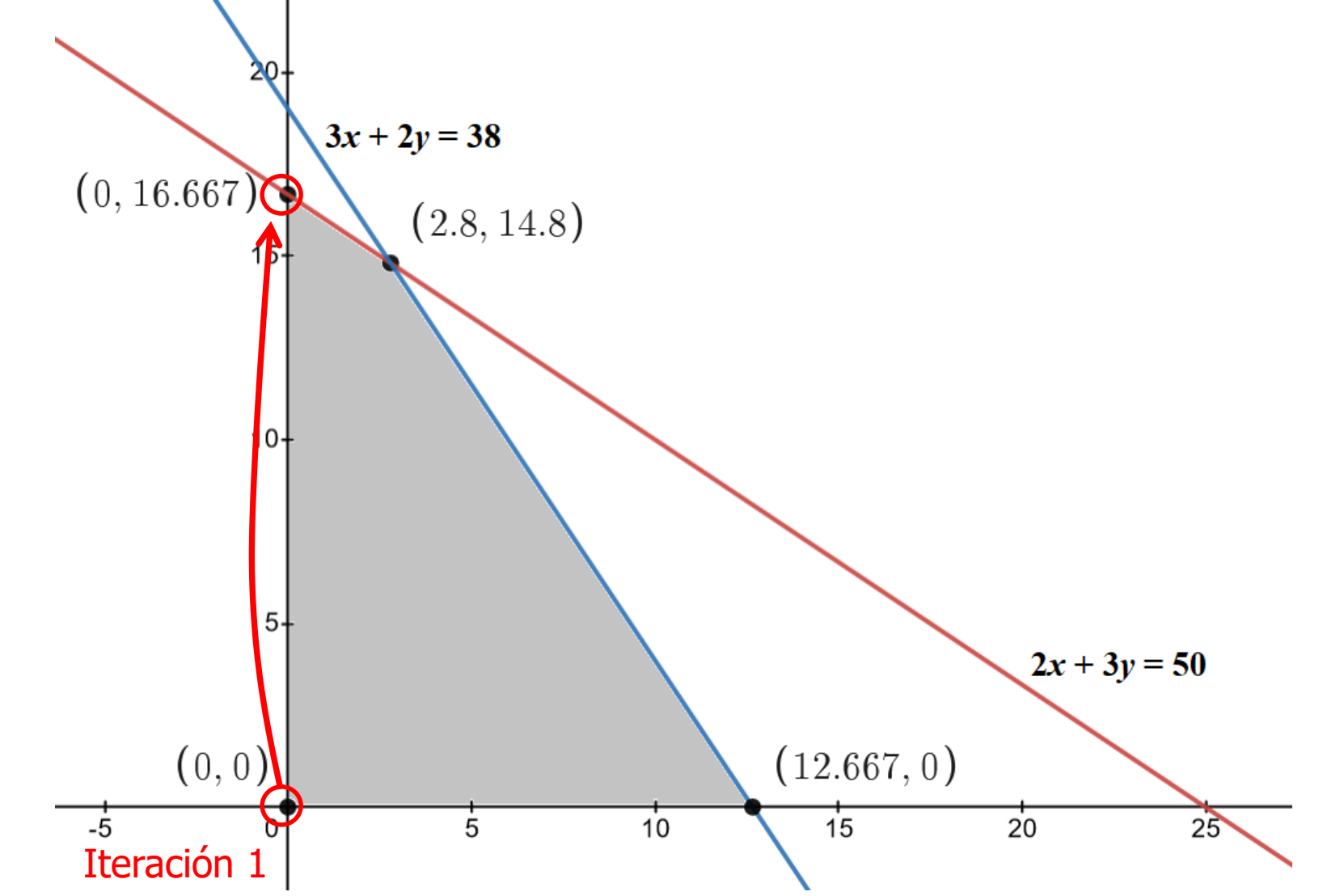

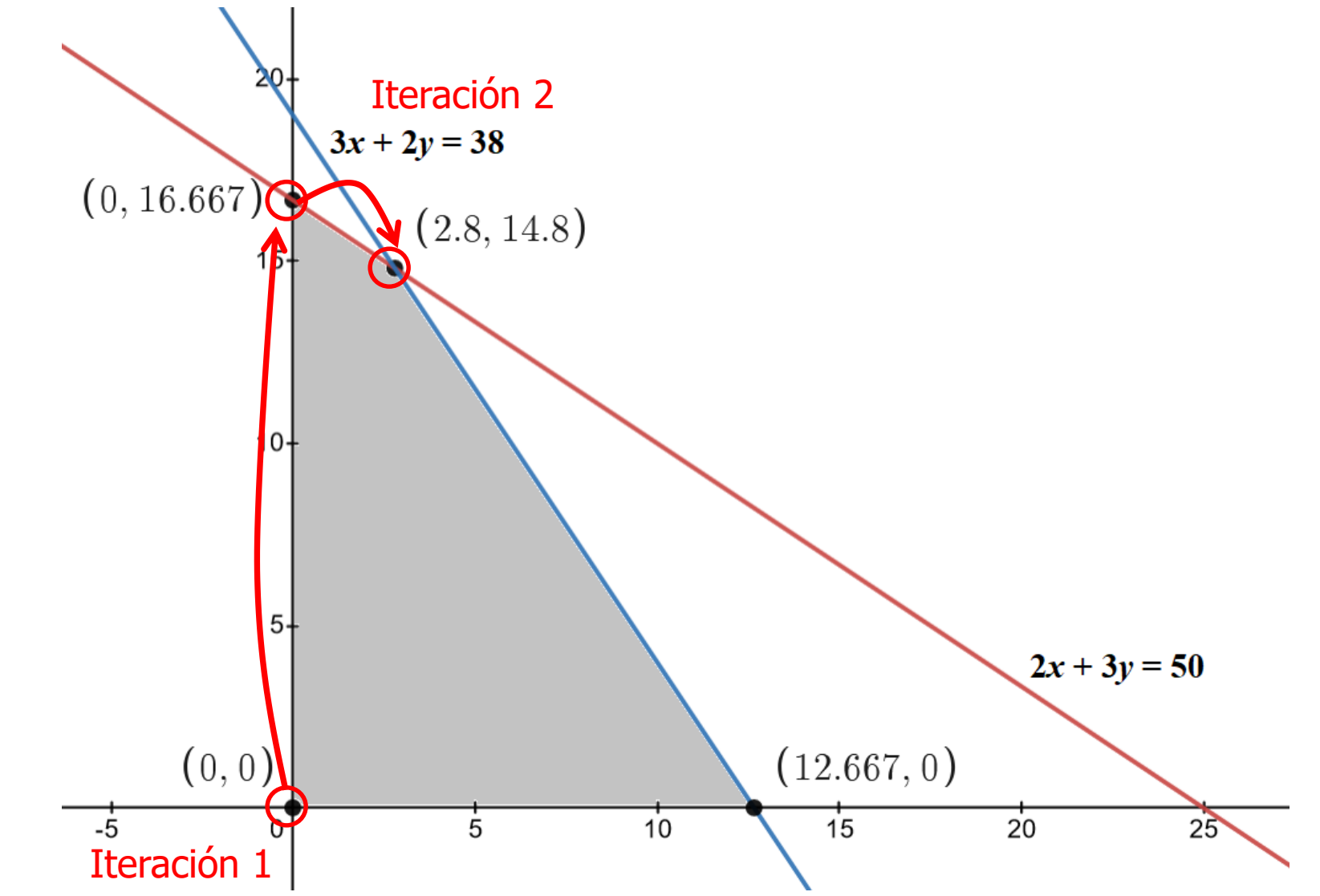

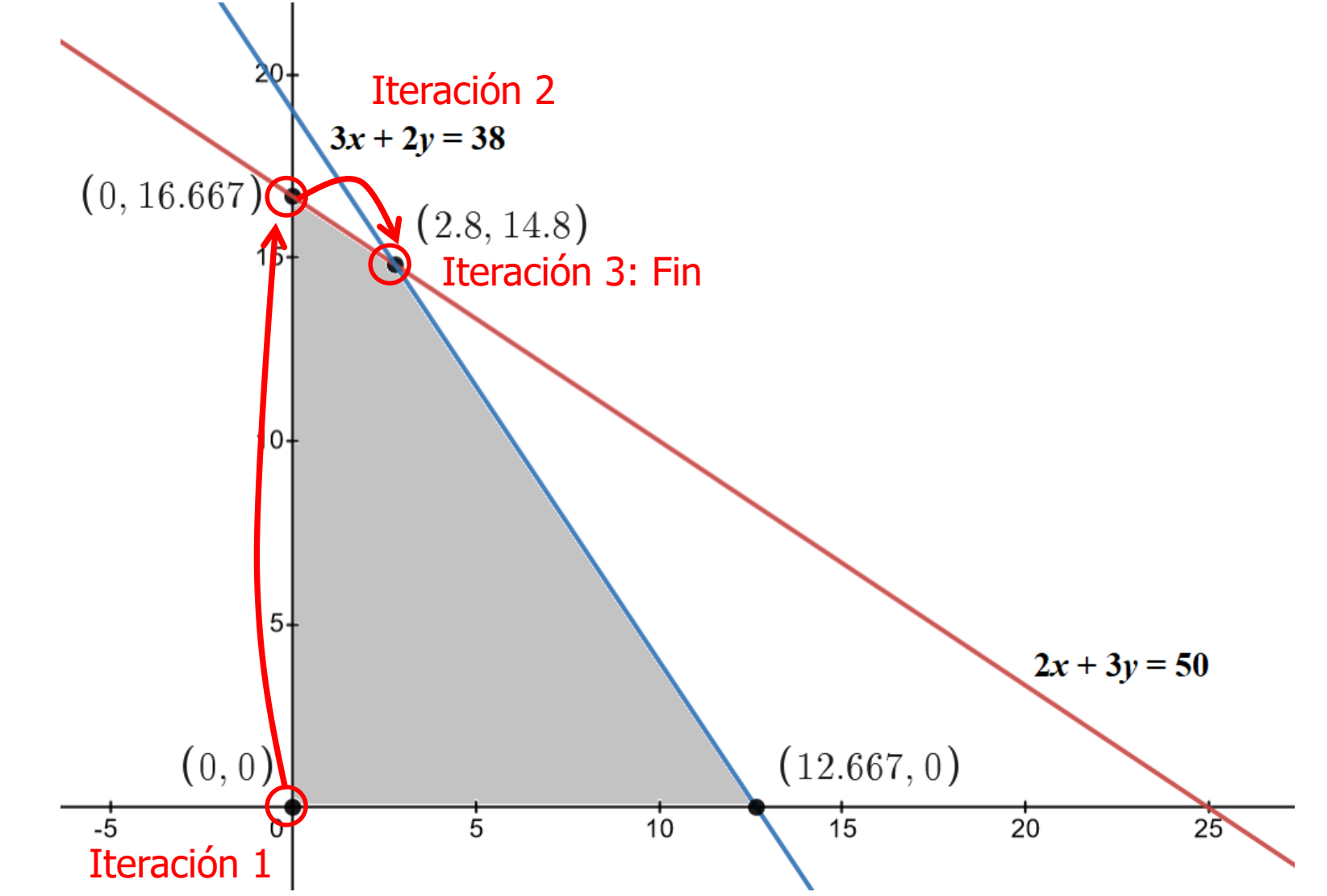

# Programación Lineal Entera Mixta (MILP)

- Extensión de los modelos LP, donde **se requiere que al menos una de las variables tome valores enteros**.
- Cuando se exige que todas las variables tomen valores enteros, se denominan problemas de Programación Entera (IP).
- Un caso particular (e importante) es el caso de variables binarias, es decir, cuando toman valores en el conjunto {0,1}.
- Se pierde la propiedad de convexidad de LP, por lo tanto **los modelos MILP son en general más difíciles de resolver que los de LP**.

## MILP: Ejemplos de aplicación

- Planificación de la producción
- Problemas de transporte y distribución
- Problemas de instalación
- Problemas de secuenciamento de tareas
- Problemas con costos de configuración
- Problemas de cubrimiento
- Problemas de ruteo de vehículos
- Problemas de diseño de redes

### MILP: sobre las soluciones

### TotalDiasProduccion = 1675.86

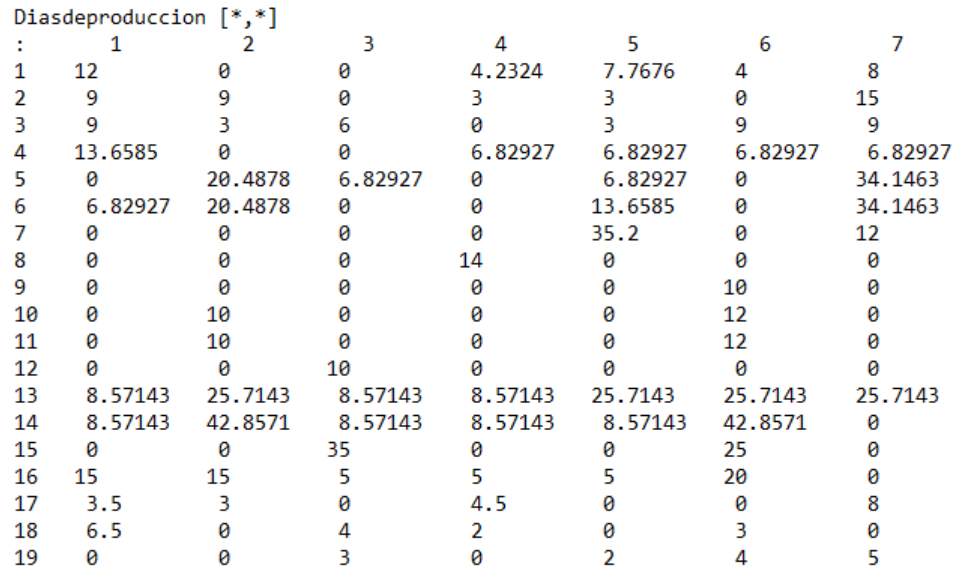

### **Variables Continuas**

### **Variables Enteras**

### TotalDiasProduccion = 1681

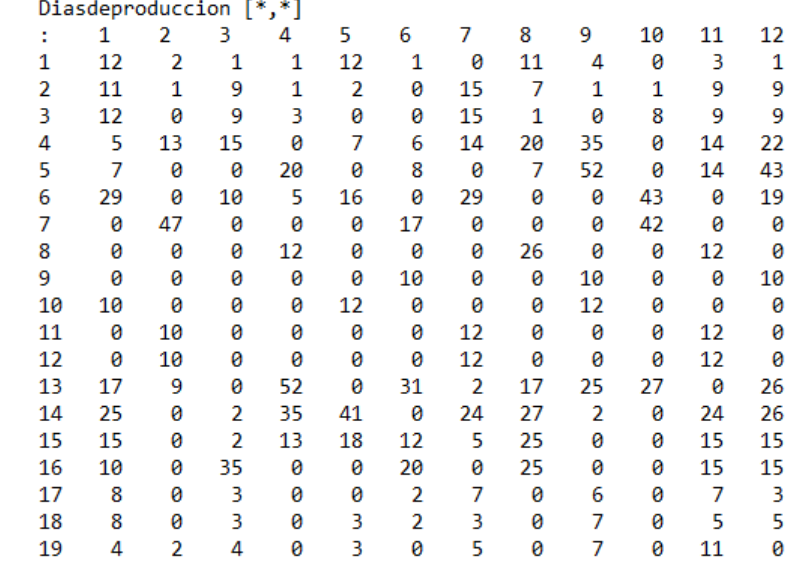

### MILP: Envoltura Convexa

• Conjunto convexo mínimo, que incluye todos las soluciones factibles.

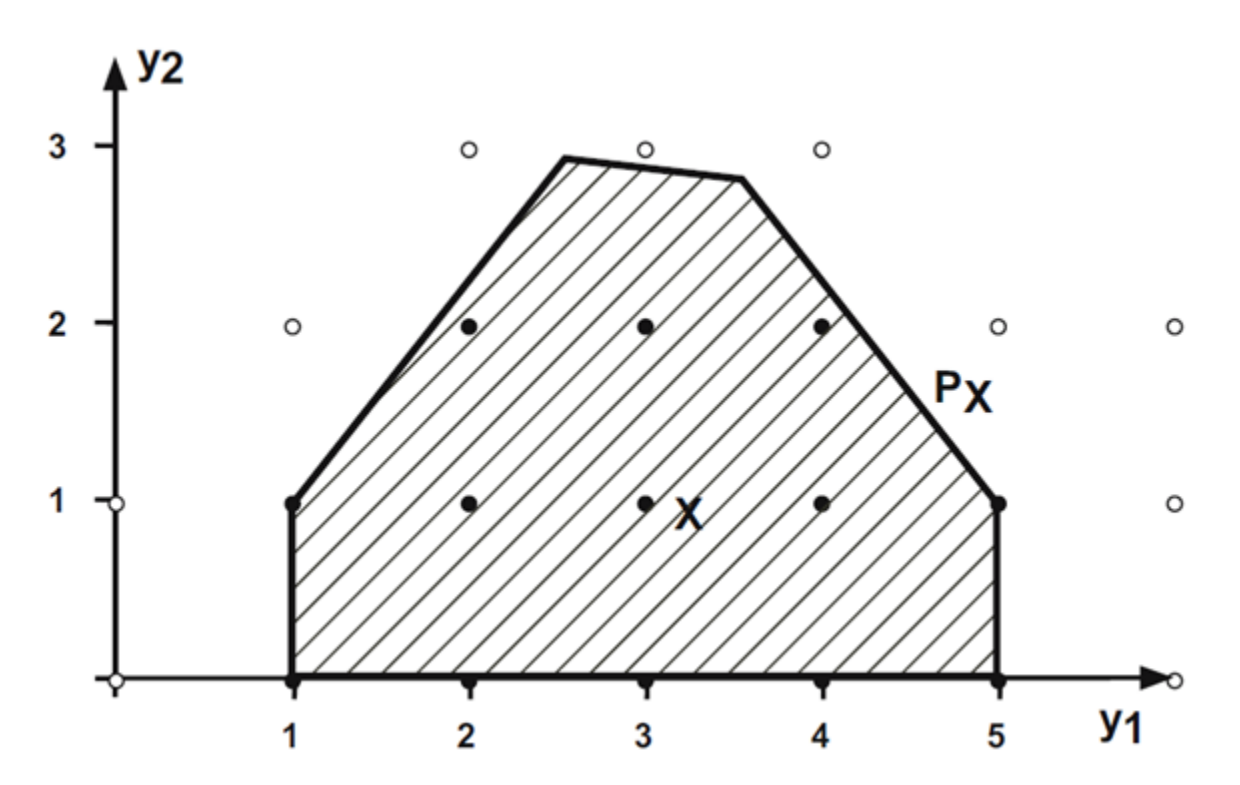

Fuente: Pochet & Wolsey (2006): Production Planning by Mixed Integer Programming 24

### MILP: Envoltura Convexa

• Conjunto convexo mínimo, que incluye todos las soluciones factibles.

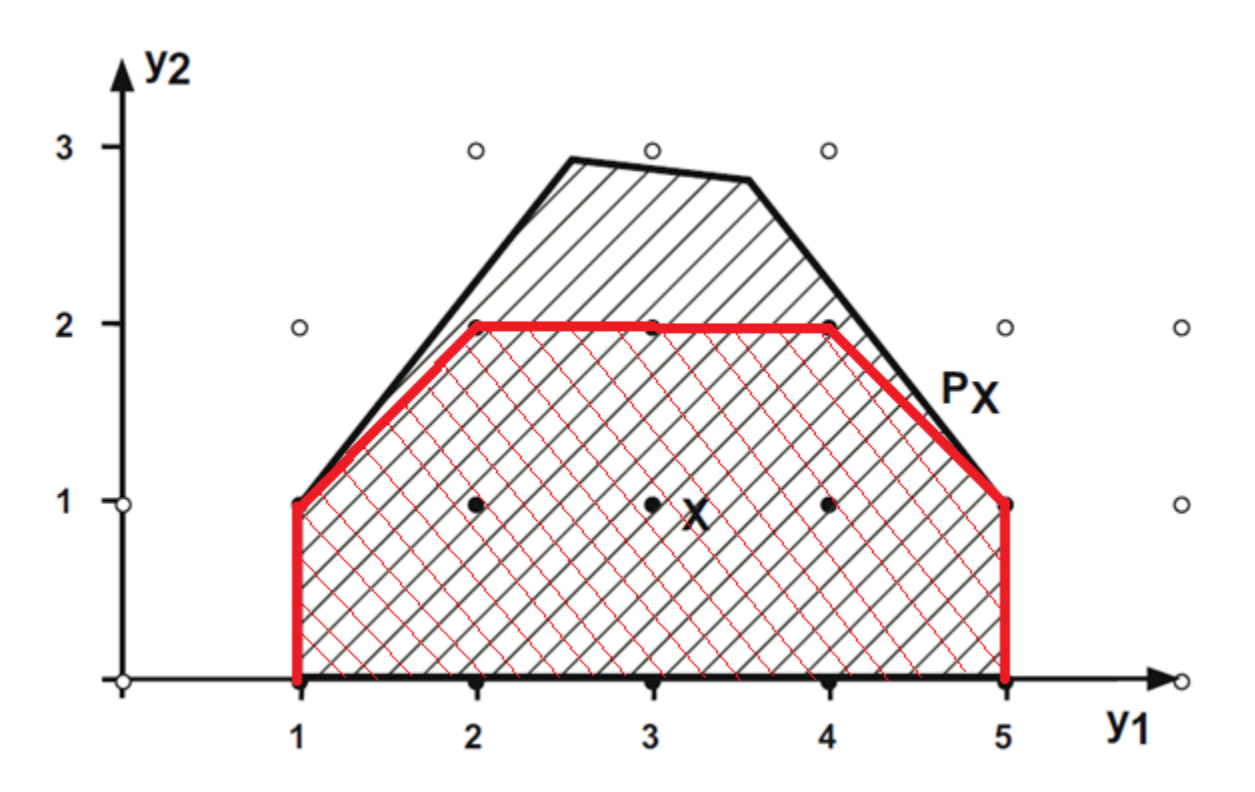

Fuente: Pochet & Wolsey (2006): Production Planning by Mixed Integer Programming 25

### MILP: Branch-and-Bound

- Estrategia de ramificación y acotamiento, que genera un árbol de búsqueda.
- En cada nodo se resuelve un **problema relajado** de LP, eliminando las restricciones de integralidad sobre las variables.
- Si la solución del problema de un nodo no es entera en alguna componente, se generan nuevos subproblemas (y nodos), con restricciones para eliminar valores fraccionales de las variables.
- Se usan reglas de vaciamiento para finalizar la  $b$ úsqueda en un camino del árbol.  $\frac{26}{26}$

### MILP: Branch-and-Bound

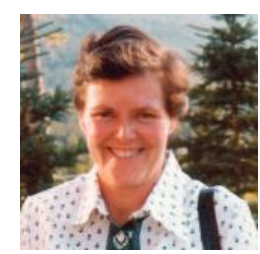

Ailsa H. Land (1927 – 2021) Alison G. Doig (now Harcourt) (1929 - )

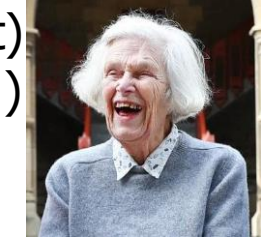

### ECONOMETRICA

VOLUME 28

July, 1960

NUMBER 3

AN AUTOMATIC METHOD OF SOLVING DISCRETE PROGRAMMING PROBLEMS

BY A. H. LAND AND A. G. DOIG

In the classical linear programming problem the behaviour of continuous, nonnegative variables subject to a system of linear inequalities is investigated. One possible generalization of this problem is to relax the continuity condition on the variables. This paper presents a simple numerical algorithm for the solution of programming problems in which some or all of the variables can take only discrete values. The algorithm requires no special techniques beyond those used in ordinary linear programming, and lends itself to automatic computing. Its use is illustrated on two numerical examples.

**"Alison Harcourt y Ailsa Land, dos matemáticas unidas por la programación lineal" ([ver\)](https://mujeresconciencia.com/2022/10/18/alison-hartcourt-y-ailsa-land-dos-matematicas-unidas-por-la-programacion-lineal/)**

### Ejemplo MILP: Formulación

 $Max 65x + 70y$ sujeto a:  $2x + 3y \le 50$  (cap. máq. *A*)  $3x + 2y \le 38$  (cap. máq. *B*)  $x, y \geq 0$ , enteros

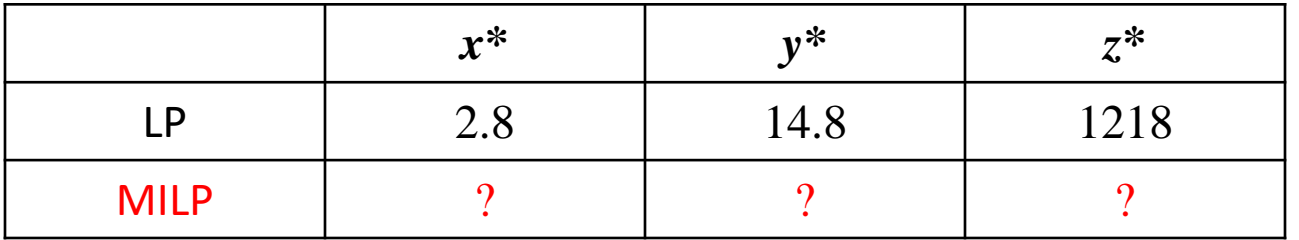

### Ejemplo MILP: Formulación

Max  $65x + 70y$ sujeto a:  $2x + 3y \le 50$  (cap. máq. *A*)  $3x + 2y \le 38$  (cap. máq. *B*)  $x, y \geq 0$ , enteros

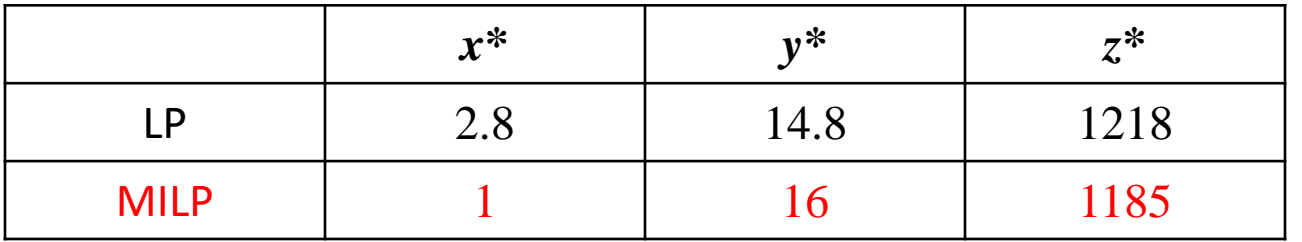

- Planificación de la producción de tiempo discreto (períodos) con demanda dinámica y costos de configuración.
- Satisfacer la demanda diaria de un producto a tiempo (sin retrasos), durante un mes (22 días).
- Costos unitarios de producción y almacenamiento.
- Costos de configuración (set-up) por cada vez que se produce una cantidad positiva.
- Inventario inicial cero  $(s.p.d.g.)$ .

### **Lot Fix Size (LFS) = 500**

Costo set-up  $=$  \$200 Costo prod.  $=$  \$2 Costo inv.  $= $1$ 

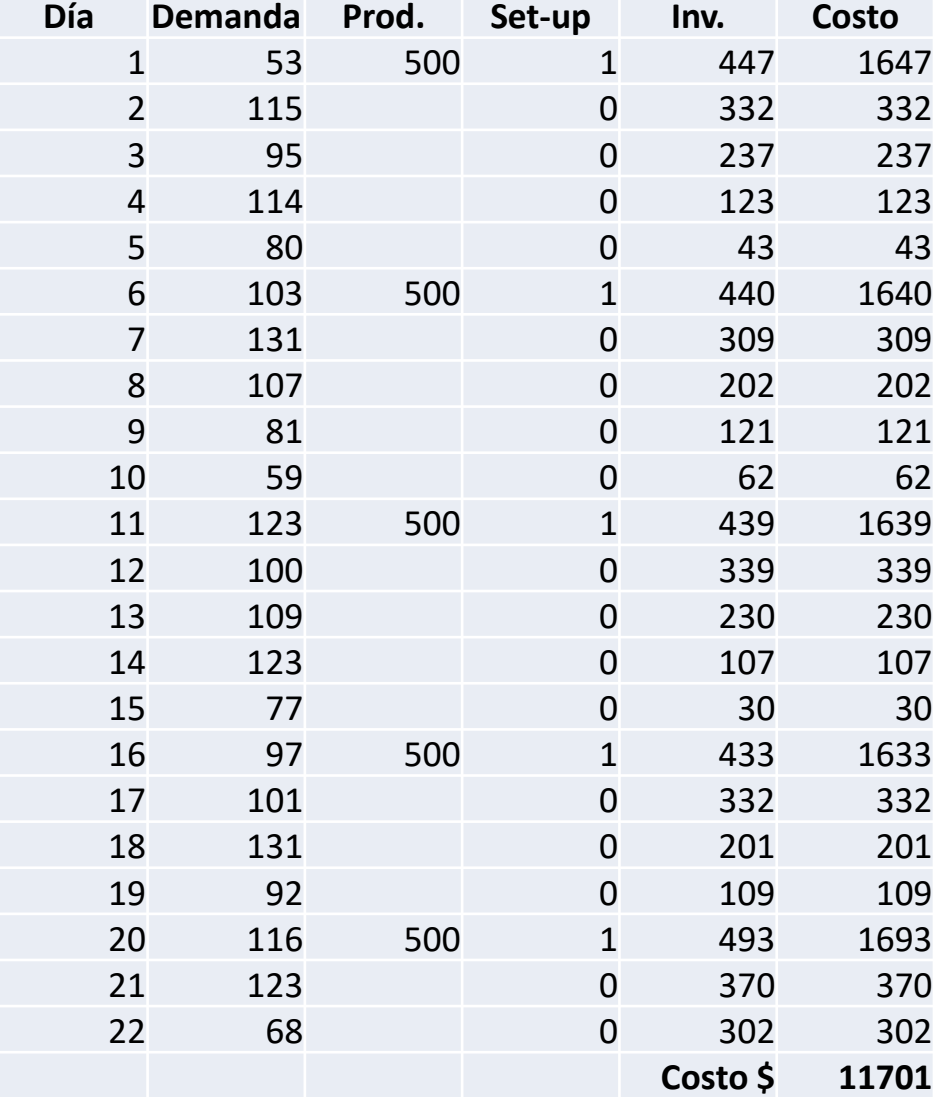

### **Lot For Lote (L4L)**

Costo set-up  $=$  \$200 Costo prod.  $=$  \$2 Costo inv.  $= $1$ 

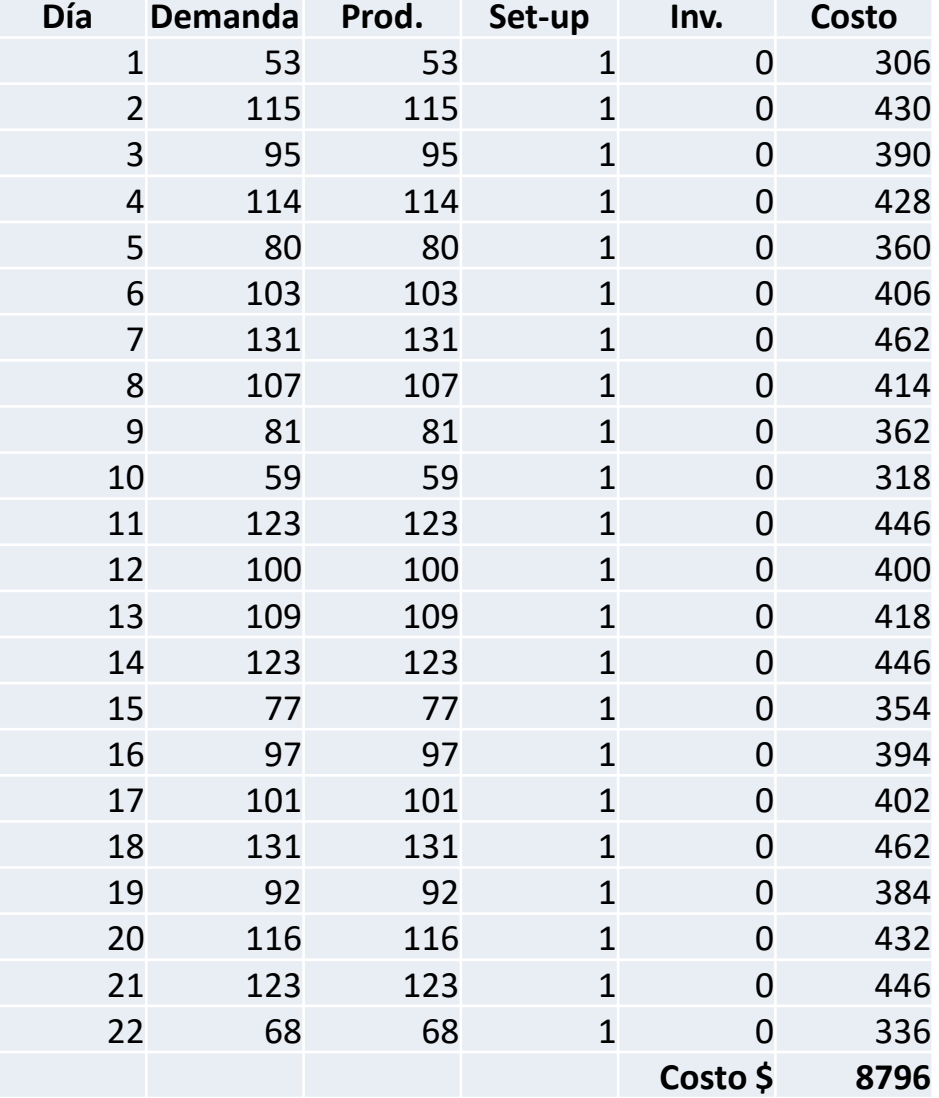

### **MILP**

Costo set-up  $=$  \$200 Costo prod.  $=$  \$2 Costo inv.  $= $1$ 

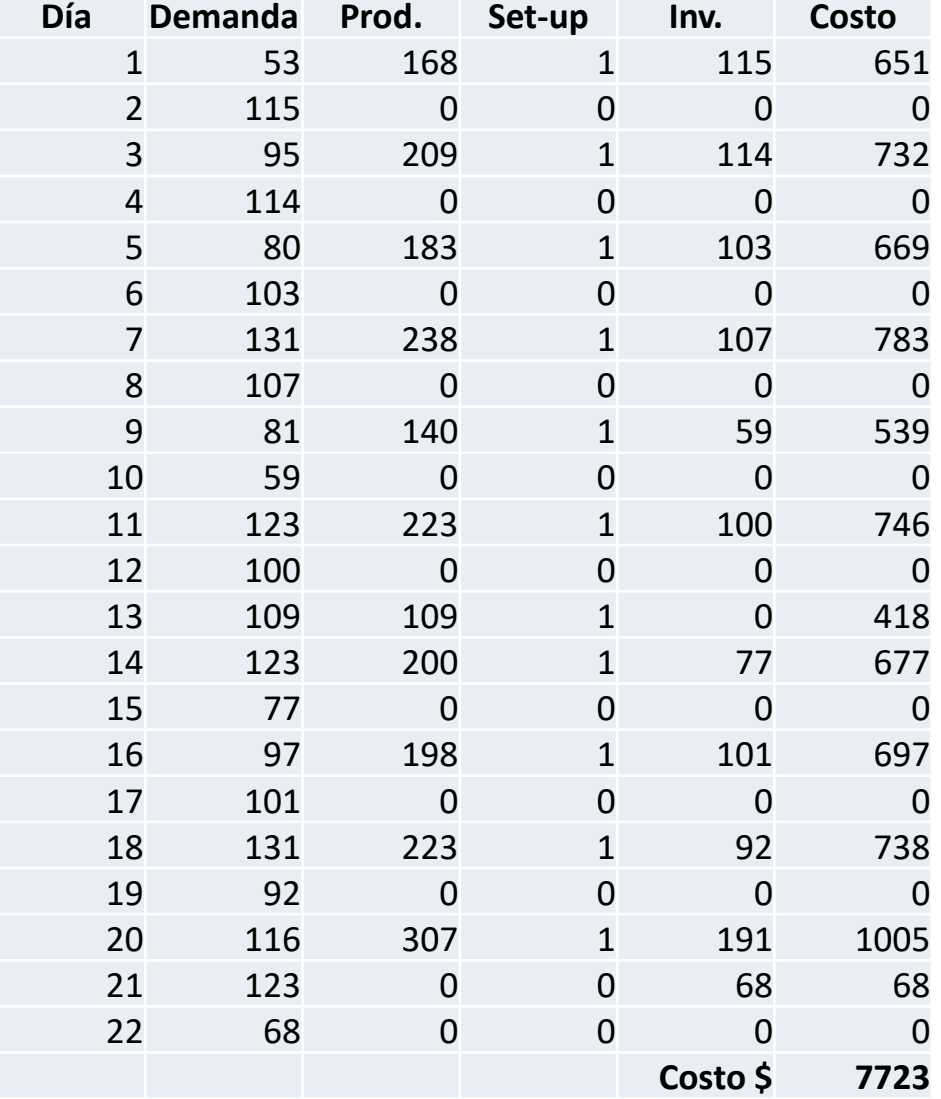

- La formulación MILP tiene variables binarias para indicar si en un período determinado se realiza o no producción.
- Se puede formular como un problema de Flujos en Red (asegura los valores enteros de las cantidades a producir).
- Wagner y Whitin en 1958, proponen un algoritmo eficiente para la resolución del ELSP, basado en la **propiedad de inventario cero**  $(ZIP)$ . 34

### Knapsack Problem

- Cuántos objetos introducir a una mochila con capacidad finita, para maximizar el valor total.
- Cada objeto tiene un valor y un peso.
- Wikipedia:

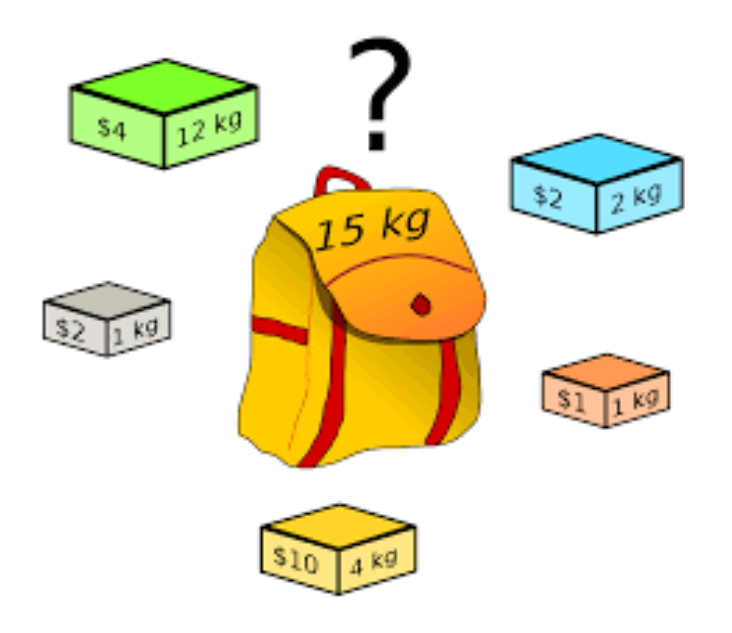

# Knapsack Problem  $Max *model* = 4v + 2g + 2c + 1n + 10a$ sujeto a:  $12v + g + 2c + n + 4a \leq 15$  $v, g, c, n, a \geq 0$

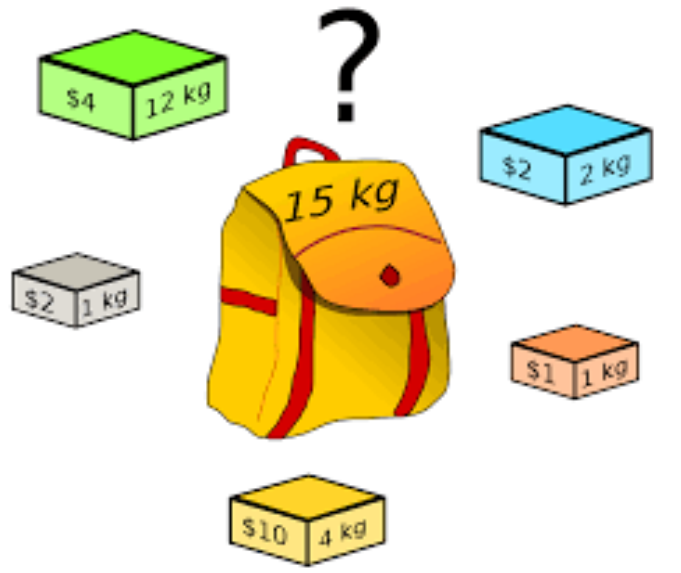

# Knapsack Problem  $Max *model* = 4v + 2g + 2c + 1n + 10a$ sujeto a:  $12v + g + 2c + n + 4a \leq 15$  $v, g, c, n, a \geq 0$

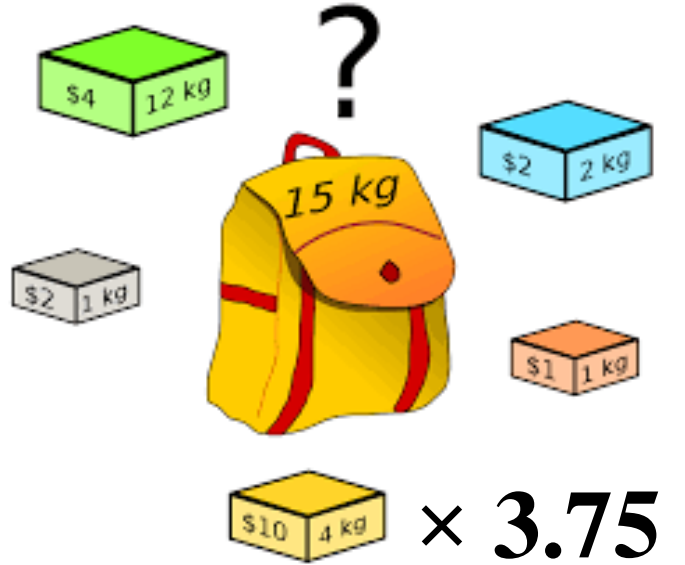

# Knapsack Problem  $Max *model* = 4v + 2g + 2c + 1n + 10a$ sujeto a:  $12v + g + 2c + n + 4a \leq 15$  $\nu, g, c, n, a \geq 0$ , enteros

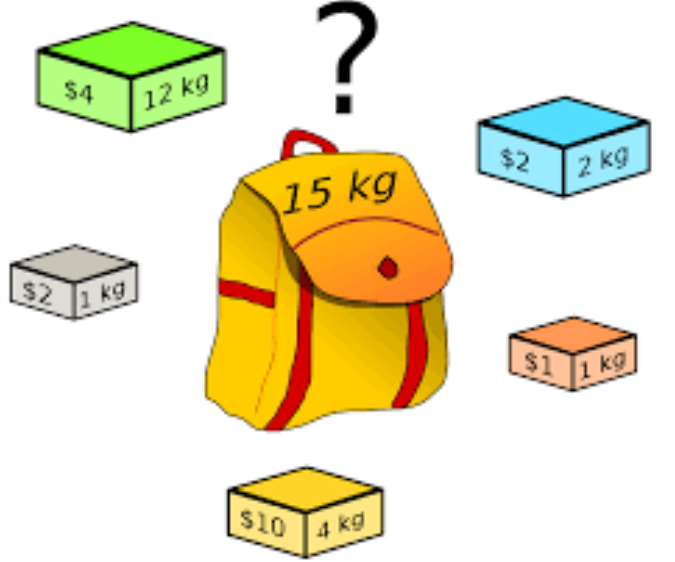

# Knapsack Problem  $Max *model* = 4v + 2g + 2c + 1n + 10a$ sujeto a:  $12v + g + 2c + n + 4a \leq 15$  $\nu$ , *g*, *c*, *n*, *a*  $\geq$  0, enteros  $15<sup>kg</sup>$ **3 × 2 1 kg × 3**

- Dado un conjunto de ciudades, determinar la recorrida de menor distancia, pasando una única vez por cada ciudad, finalizando en la misma ciudad de partida.
- Se puede representar como un grafo, en donde cada nodo representa una ciudad y cada arco la distancia entre ciudades (si existe el camino).

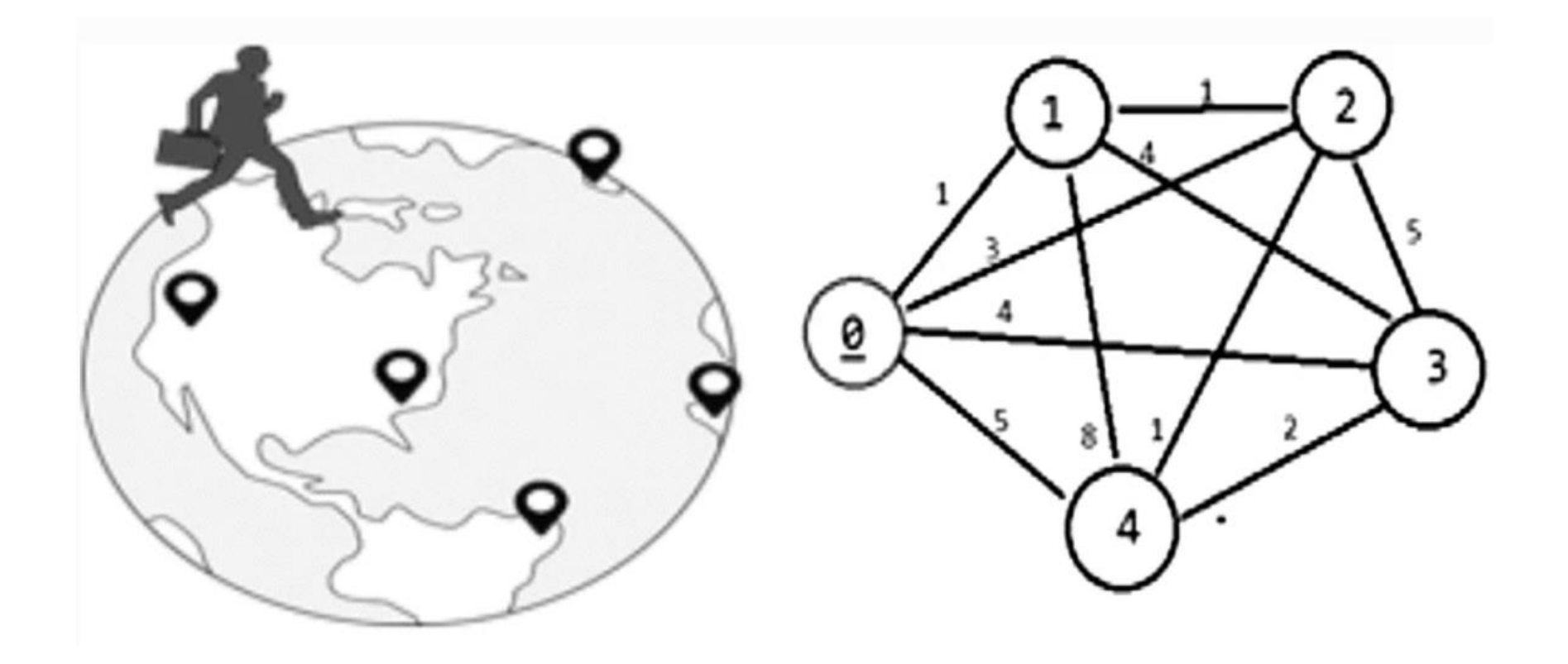

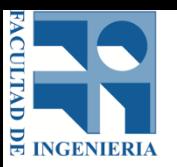

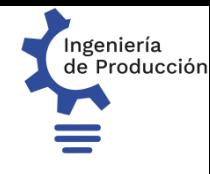

Fuente: Rossi & Martinez (2013)

Partiendo de Artigas,

encontrar un recorrido

por todas las ciudades

capitales del país, que

sea de menor distancia

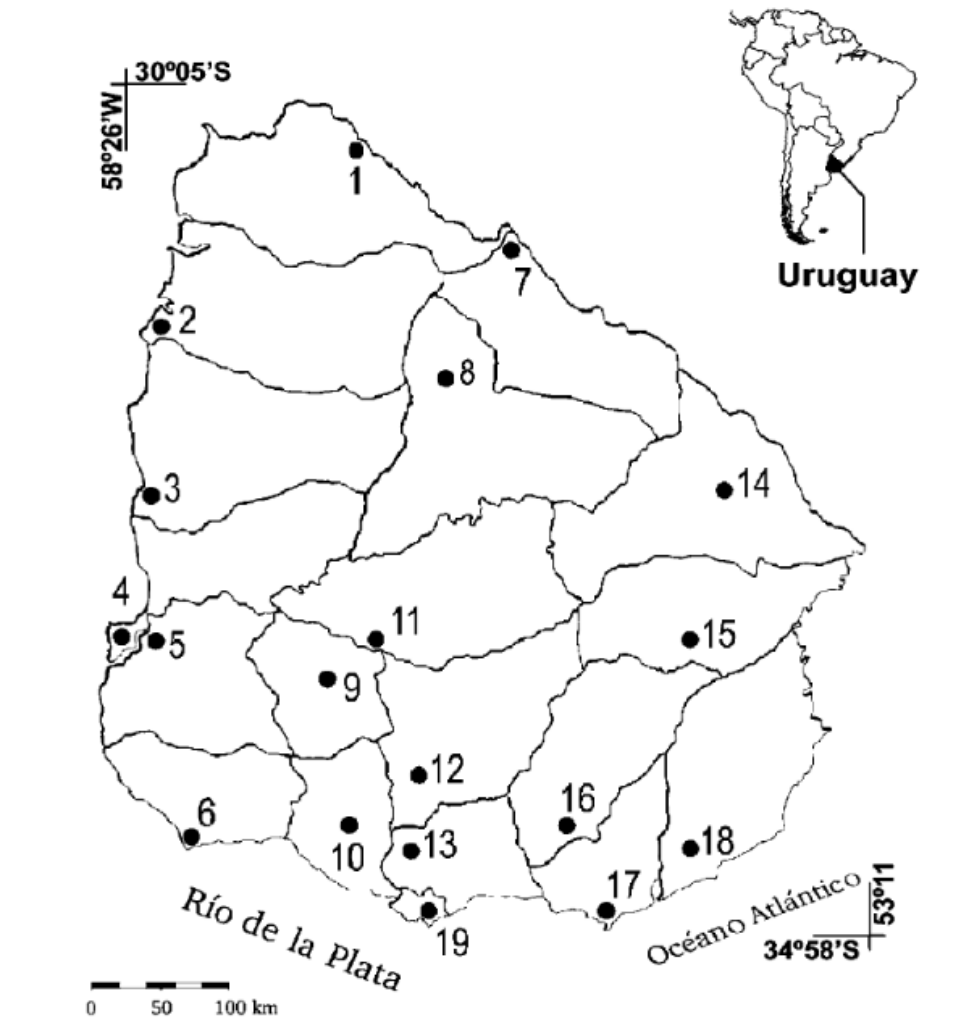

total.

Fig. 1. Mapa del área de estudio mostrando los departamentales y sus capitales (1-19). (1: Artigas, 2: Salto, 3: Paysandú, 4: Río Negro, 5: Mercedes, 6: Colonia del Sacramento, 7: Rivera, 8: Tacuarembó, 9: Trinidad, 10: San José de Mayo, 11: Durazno, 12: Florida, 13: Canelones, 14: Melo, 15: Treinta y Tres, 16: Minas, 17: Maldonado, 18: Rocha, 19: Montevideo.)

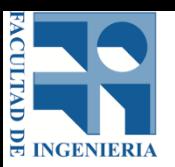

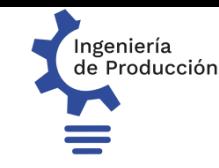

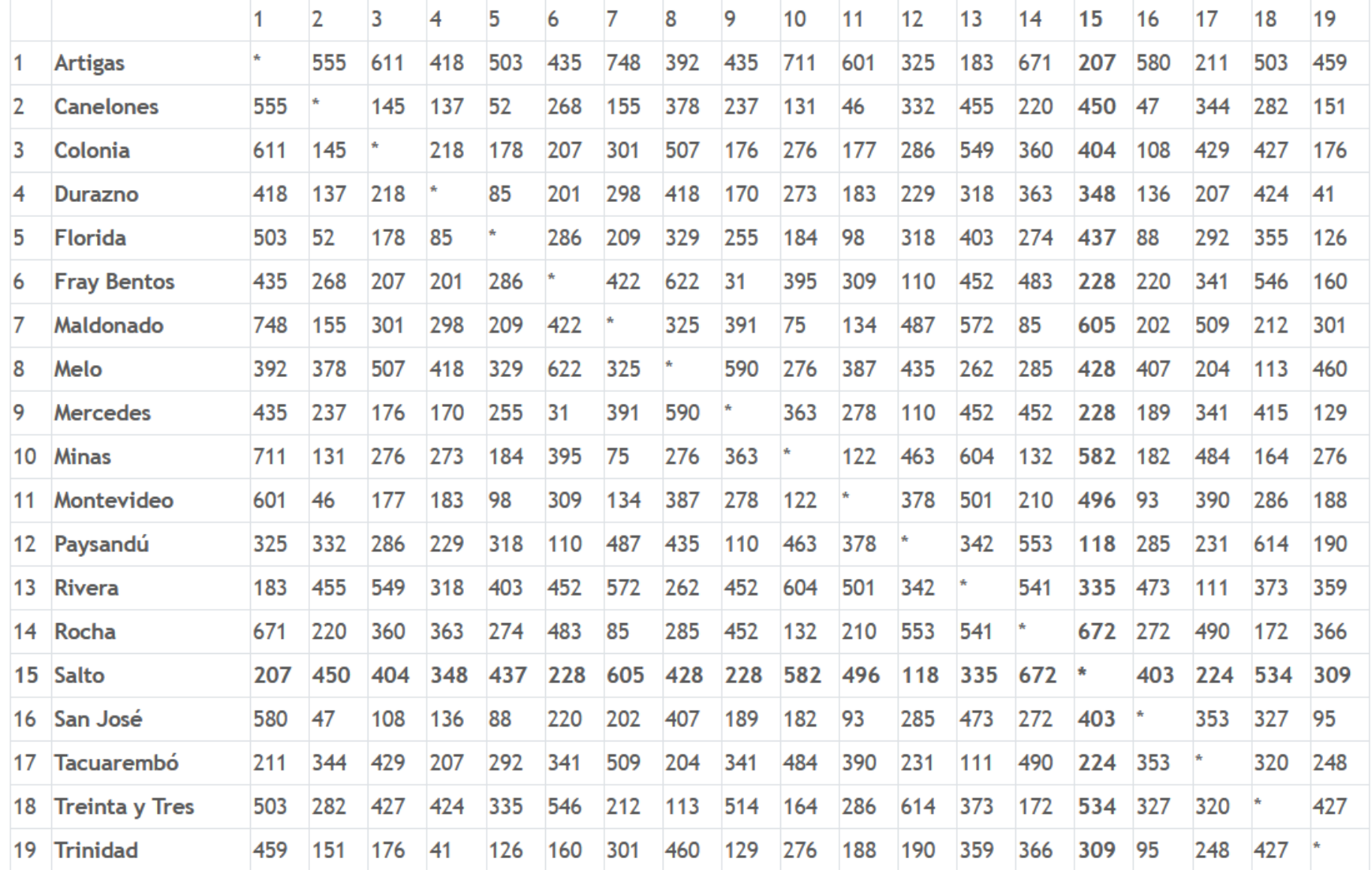

### Fuente: viatermal.com

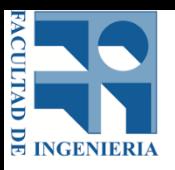

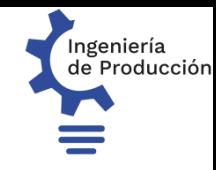

Solución: Ir a la ciudad más cercana no visitada aun

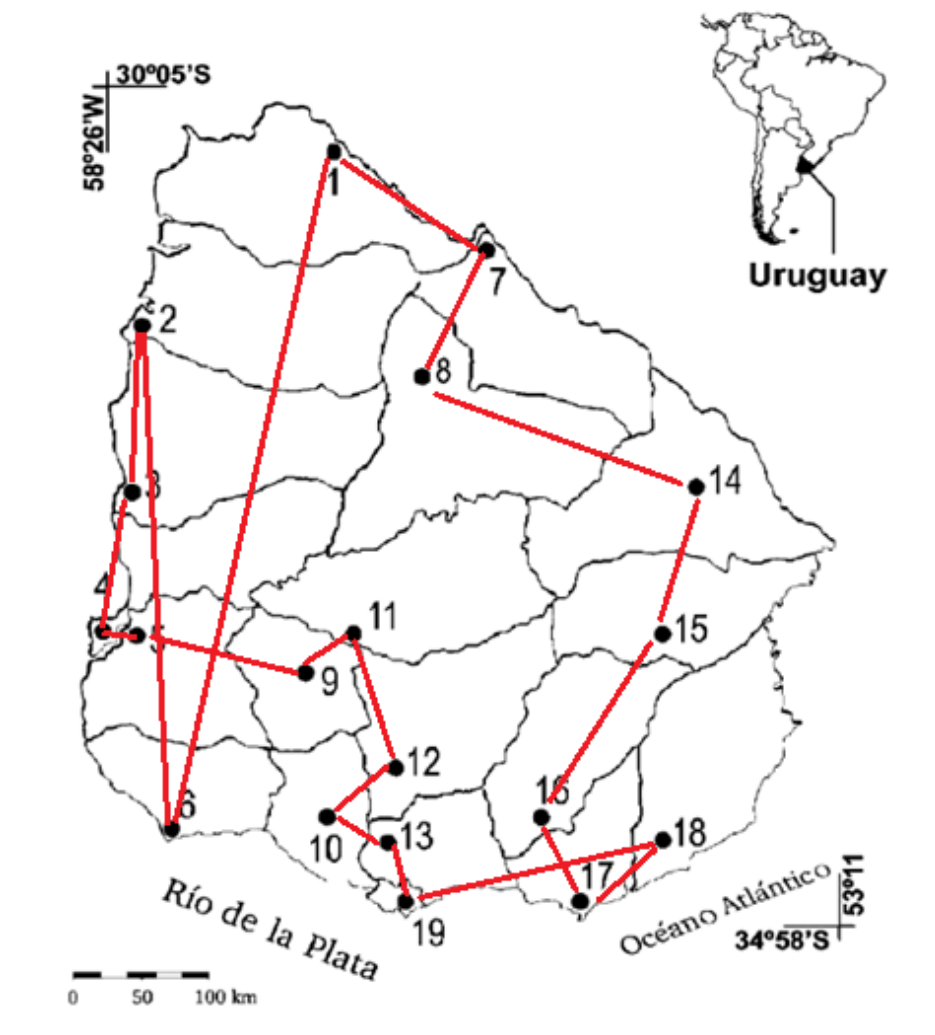

Fig. 1. Mapa del área de estudio mostrando los departamentales y sus capitales (1-19). (1: Artigas, 2: Salto, 3: Paysandú, 4: Río Negro, 5: Mercedes, 6: Colonia del Sacramento, 7: Rivera, 8: Tacuarembó, 9: Trinidad, 10: San José de Mayo, 11: Durazno, 12: Florida, 13: Canelones, 14: Melo, 15: Treinta y Tres, 16: Minas, 17: Maldonado, 18: Rocha, 19: Montevideo.)

44 **2855 km** Artigas Rivera Tacuarembó Melo Treinta y Tres Minas Maldonado Rocha Montevideo **Canelones** San José Florida Durazno Trinidad **Mercedes** Fray Bentos Paysandú **Salto** Colonia

### Fuente: viatermal.com

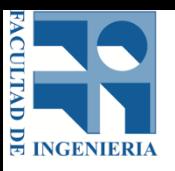

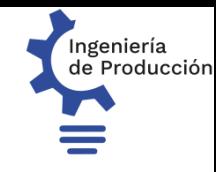

18! alternativas diferentes… más de 640237×1010

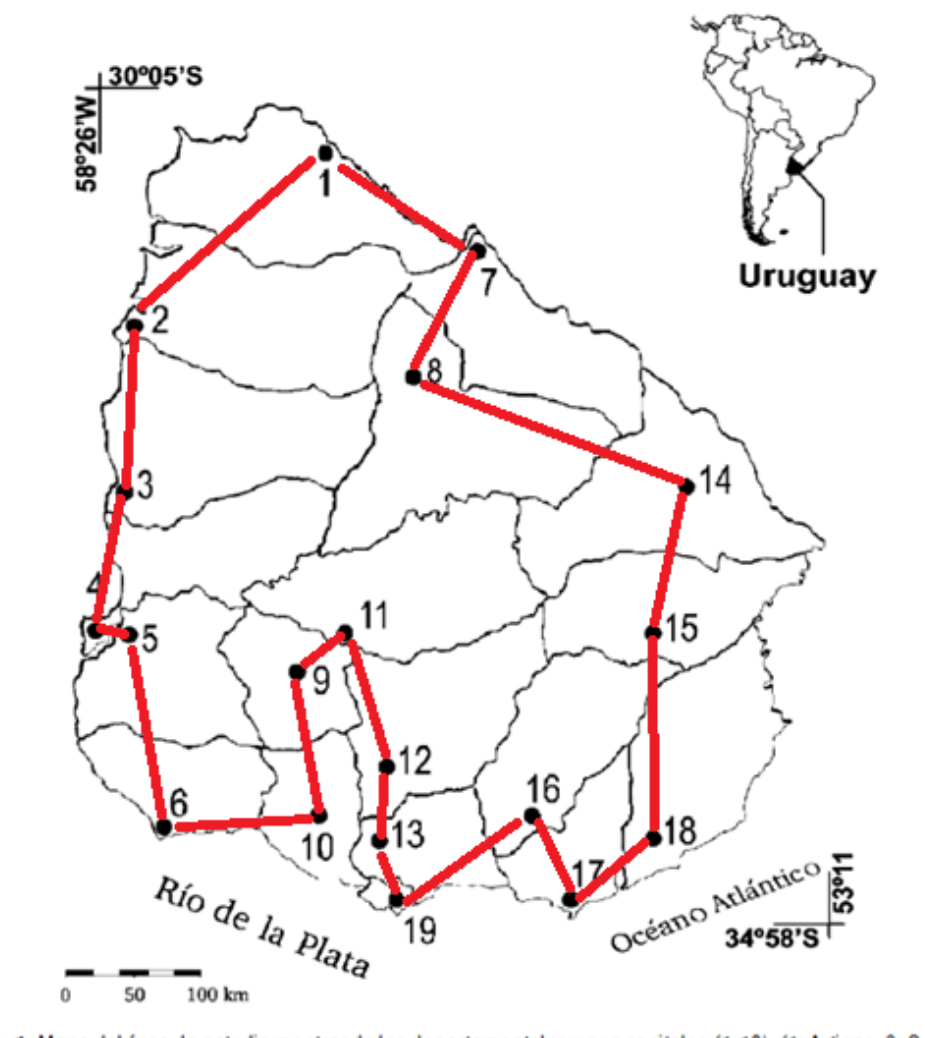

Fig. 1. Mapa del área de estudio mostrando los departamentales y sus capitales (1-19). (1: Artigas, 2: Salto, 3: Paysandú, 4: Río Negro, 5: Mercedes, 6: Colonia del Sacramento, 7: Rivera, 8: Tacuarembó, 9: Trinidad, 10: San José de Mayo, 11: Durazno, 12: Florida, 13: Canelones, 14: Melo, 15: Treinta y Tres, 16: Minas, 17: Maldonado, 18: Rocha, 19: Montevideo.)

**2134 km** 45 Artigas Rivera Tacuarembó Melo Treinta y Tres Rocha Maldonado **Minas** Montevideo **Canelones** Florida Durazno **Trinidad** San José Colonia **Mercedes** Fray Bentos Paysandú **Salto** 

Fuente: viatermal.com

- Para el MILP del TSP, hay que considerar restricciones para eliminar los *subtours* (ciclos mal formados), denominadas SECs.
- **DFJ**: Dantzig, Fulkerson y Johnson en 1954, proponen una cantidad exponencial de SECs, que describen la envoltura convexa.
- **MTZ**: Miller, Tucker y Zemlin en 1960, proponen una cantidad polinomial de SECs, con una relajación débil a LP.

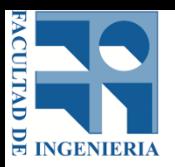

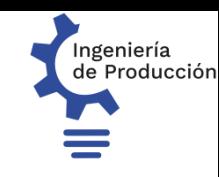

# LP y MILP: UCs

- Introducción a la Investigación de Operaciones (IIO).
- Optimización de Problemas de Producción (OPP).
- Fundamentos de Programación Entera (FPE).
- Técnicas de Descomposición en Programación Matemática (TDPM).
- Reformulaciones y Algoritmos para Planificación de la Producción (RAPP).

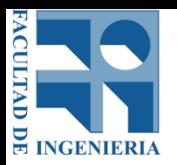

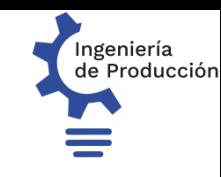

## Bibliografía

- Poler R, Mula J, Díaz-Madruñero M (2014): *Operations Research Problems*, Springer.
- Wagner , Whitin M (1958): *Dynamic version of the Economic Lot Size Model*, en *Management Science* 5, 89-96*.*
- Bektas T, Gouveia L (2014): *Requiem for the Miller-Ticker-Zemlin subtours elimination constraints?*, en *EJOR* 236, 820-832.
- Pochet Y, Wolsey LA (2006): *Production Planning by Mixed Integer Programming*, Springer.